## *TWU ROOM RESERVATION REQUEST*

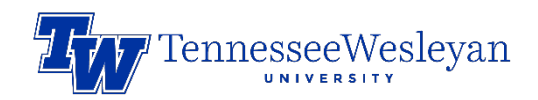

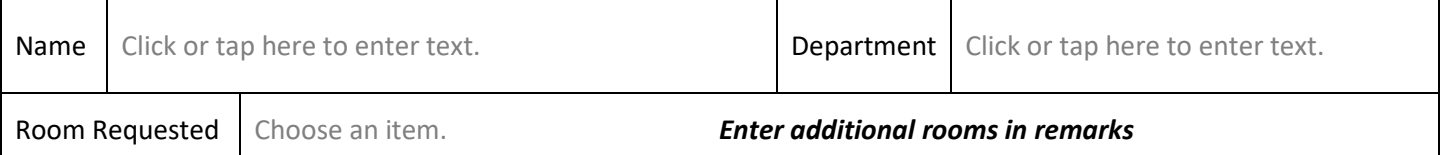

 $\overline{\phantom{a}}$ 

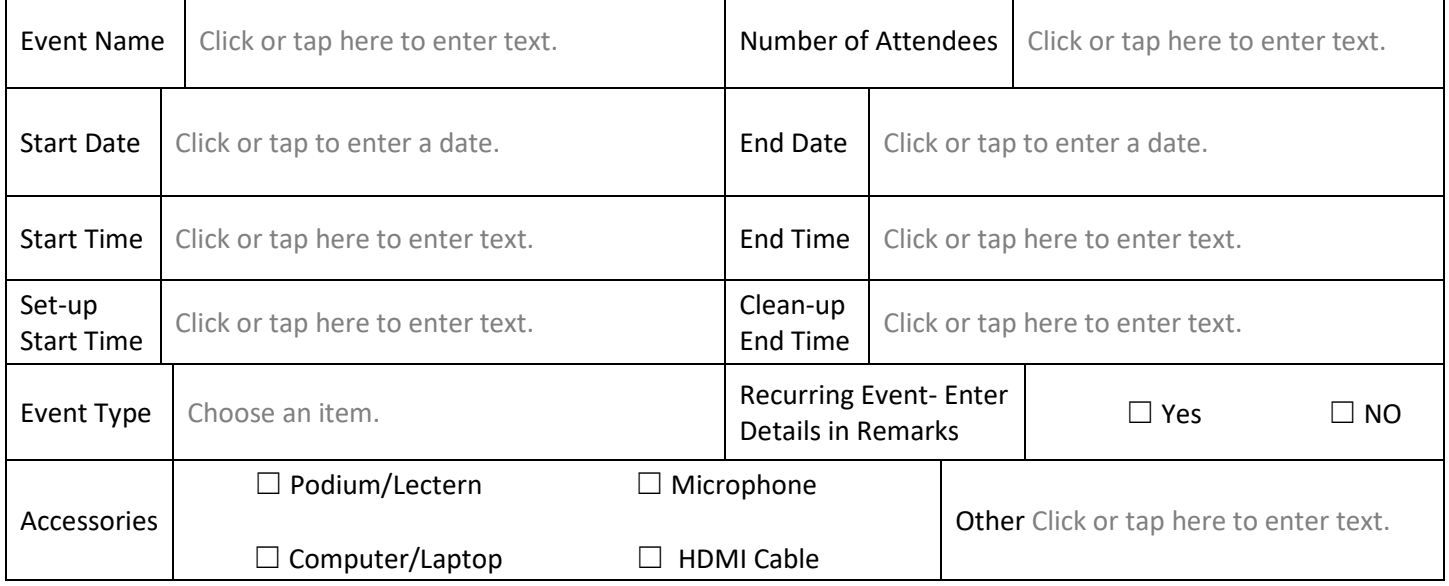

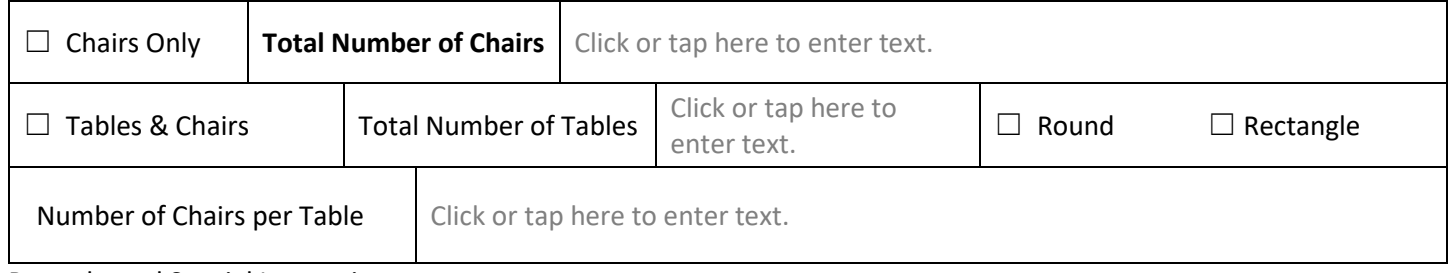

Remarks and Special Instructions

 $\overline{\phantom{a}}$